### **Dynamic Programming** Hyrum D. Carroll (Based on slides prepared by Suk Jin Lee)

### Dynamic programming

- It is used, when the solution can be *recursively* described in terms of solutions to subproblems (*optimal substructure*)
- Algorithm solves each subproblem just once and stores its answer in memory (a table) for later use
- More efficient than "*brute-force methods*", which solve the same subproblems over and over again
- Call such a solution *an* **optimal solution** to the problem, as opposed to *the* optimal solution

## Dynamic programming

- Follow a sequence of four steps:
	- 1. Characterize the structure of an optimal solution.
	- 2. Recursively define the value of an optimal solution.
	- 3. Compute the value of an optimal solution, typically in a bottom-up fashion.
	- 4. Construct an optimal solution from computed information.

- How to cut steel rods into pieces in order to maximize the revenue you can get?
	- Each cut is free
	- Rod lengths are always an integral number of inches
- Definition
	- Input: A rod of length  $n$  inches and a table of prices  $p_i$ , for  $i = 1, 2, ..., n$
	- Output: determine the maximum revenue  $r_n$  obtainable by cutting up the rod and selling the pieces

- Example
	- A table of pieces  $p_i$

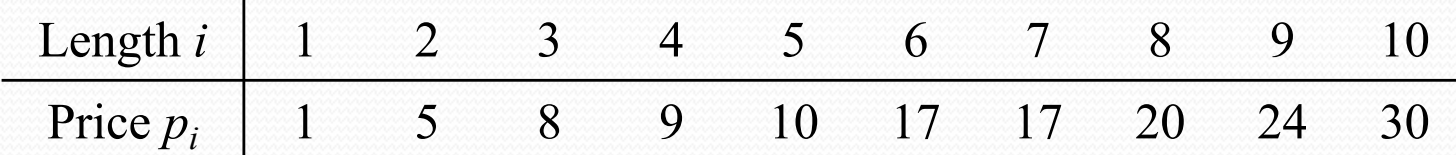

• When  $n = 4$ , cut the length  $n$  in  $2^{n-1}$  different ways

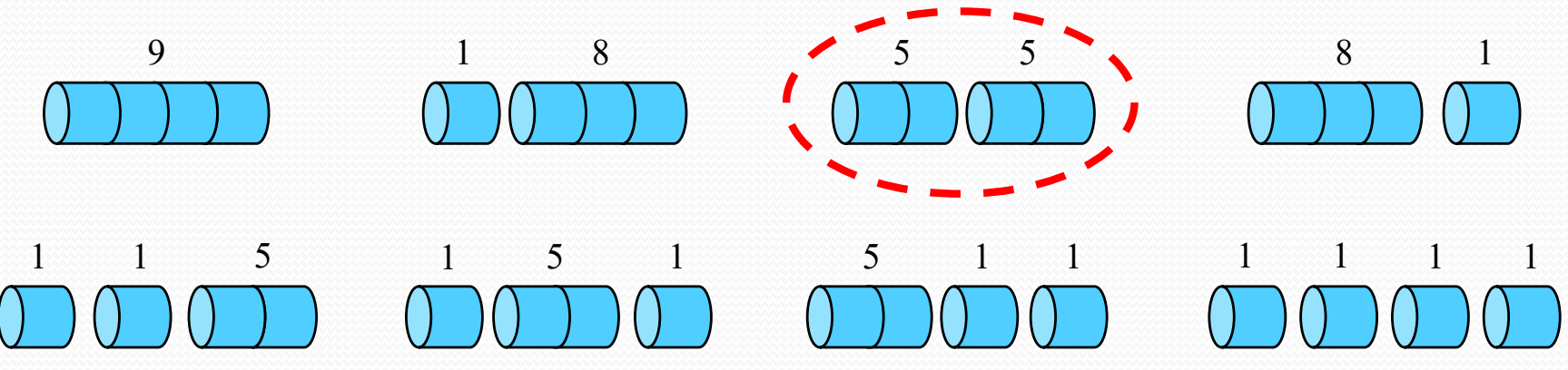

- When  $n = 7$ , a rod of length 7 is cut into three pieces  $7 = 2 + 2 + 3$  – two of length 2 and one of length 3
- If an optimal solution cuts the rod into  $k$  pieces for  $1 \leq k \leq n$ , then an optimal decomposition

 $n = i_1 + i_2 + ... + i_k$ 

• Provides maximum corresponding revenue

 $r_n = p_{i_1} + p_{i_2} + \ldots + p_{i_k}$ 

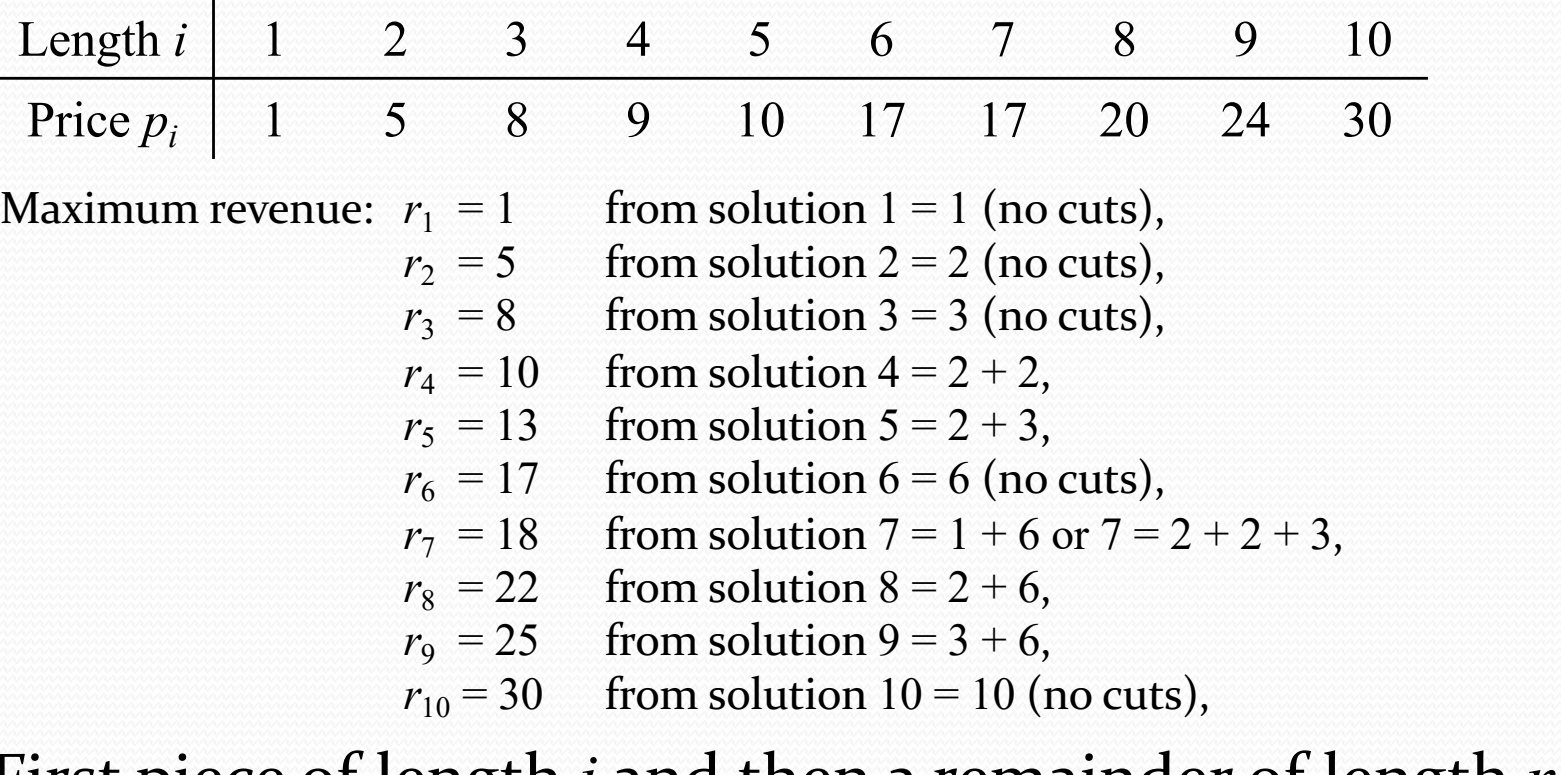

• First piece of length *i* and then a remainder of length  $n - i$ 

$$
r_n = \max_{1 \le i \le n} (p_i + r_{n-i})
$$

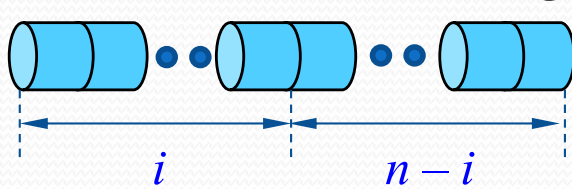

### Recursive top-down implementation

**Input**: an array  $p[1 \tcdot n]$  and an integer *n* 

**CUT-ROD** $(p, n)$  // *p*: prices 1. **if**  $n == 0$ 2. **return** 0 3.  $q = -\infty$  // Initialize the maximum revenue q to  $-\infty$ 4. **for**  $i = 1$  **to**  $n$ 5.  $q = \max(q, p[i] + \text{CUT-ROD}(p, n - i))$  //  $r_n = \max_{1 \le i \le n} (p_i + r_{n-i})$ **6. return** *q* **1** max

Each time you increase *n* by 1, your program's running time would approximately double.

### Recursive top-down implementation

- Recursion tree
	- Recursive calls resulting from a call  $CUT-ROD(p, r)$ for  $n = 4$

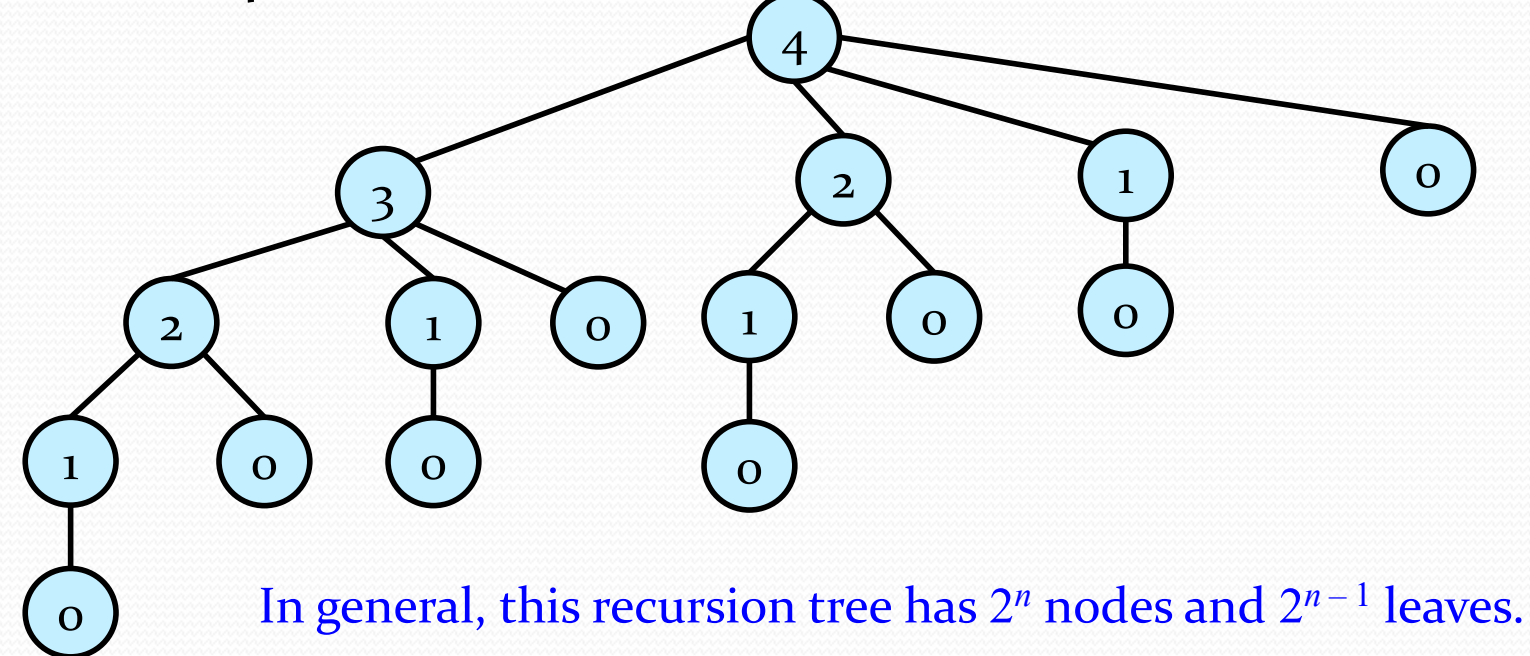

### Recursive top-down implementation

- Recursion tree
	- Lots of repeated subproblems
	- Solve the subproblem for size 2 twice, for size 1 four times, and for size  $0$  eight times
	- Exponential growth

$$
T(n) = \begin{cases} 1 & \text{if } n = 0\\ 1 + \sum_{j=0}^{n-1} T(j) & \text{if } n \ge 1 \end{cases}
$$

• Solution to recurrence:  $T(n) = 2^n$ 

# Dynamic-programming solution

# Dynamic-programming solution

- Instead of solving the same subproblems repeatedly, arrange to solve each subproblem just once.
- Save the solution to a subproblem in a table, and refer back to the table whenever we revisit the subproblem.
- "Store, don't recompute"  $\Rightarrow$  time-memory trade-off
- Can turn an exponential-time solution into a polynomial-time solution.
- Two basic approaches: top-down with memoization<sup>1</sup>, and bottom-up

<sup>1</sup> This is not a misspelling. *Memoization* comes from *memo*, since the technique consists of recording a value so that we can look it up later

- Top-down approach with memoization
	- To find the solution to a subproblem, first look in the table.
	- If the answer is there, use it.
	- Otherwise, compute the solution to the subproblem and then store the solution in the table for future use
	- **Memoized**  $\Rightarrow$  it "remembers" what results it has computed previously

• Top-down approach with memoization

**MEMOIZED-CUT-ROD**(*p*, *n*)

- 1. Let  $r[0 \dots n]$  be a new array
- **2. for**  $i = 0$  **to**  $n$
- **3.**  $r[i] = -\infty$  // Initializes a new array  $r[0 \dots n]$  with  $-\infty$  (unknown)
- **4. return** MEMOIZED-CUT-ROD-AUX(*p*, *n*, *r*)

• Top-down approach with memoization

#### **MEMOIZED-CUT-ROD-AUX** $(p, n, r)$

- **1. if**  $r[n] \ge 0$  // check to see whether the desired value is already known
- **2. return**  $r[n]$  // if the desired value is known
- **3. if**  $n == 0$  // compute the desired value q in the usual manner if it is unknown  $\sqrt{4}$ .  $q = 0$ 
	- **5. else**  $q = -\infty$  // the solution is unknown

6. for 
$$
i = 1
$$
 to  $n$ 

- 7.  $q = \max(q, p[i] + \text{MEMOIZED-CUT-ROD-AUX}(p, n-i, r))$ *8.*  $r[n] = q$  // Save the computed value *q* in *r*[*n*]
- **9. return** *q*

The procedure MEMOIZED-CUT-ROD-AUX is just the memoized version of the previous procedure, CUT-ROD.

• Bottom-up approach

### **BOTTOM-UP-CUT-ROD** $(p, n)$

- 1. Let  $r[0 \dots n]$  be a new array  $\blacksquare$  // create a new array to save the results
- 2.  $r[0] = 0$  // a rod of length 0 earns no revenue
- **3. for**  $j = 1$  **to**  $n$
- 4.  $q = -\infty$ 5. **for**  $i = 1$  to  $j$  //*i* **<***j*
- 6.  $q = \max(q, p[i] + r[i i])$
- 7.  $r[j] = q$  // Save the solution to the subproblem of size *j* in *r*[*n*]
- **8. return** *r*[*n*]

Directly references array entry  $r[j - i]$  instead of making a recursive call to solve the subproblem  $j - i$ 

Solve each subproblem of size *j*, for *j*  $= 1, 2,..., n$ , in order of increasing size

- Running time
	- BOTTOM-UP-CUT-ROD
		- Doubly-nested loop structure
		- Number of iterations of inner **for** loop forms an arithmetic series
	- MEMOIZED-CUT-ROD
		- **for** loop of lines  $6 7$  iterates *n* times
		- Total number of iterations forms an arithmetic series

### • Running time

- BOTTOM-UP-CUT-ROD
	- Doubly-nested loop structure
	- Number of iterations of inner **for** loop forms an arithmetic series
	- $\Rightarrow \Theta(n^2)$
- MEMOIZED-CUT-ROD
	- **for** loop of lines  $6 7$  iterates *n* times
	- Total number of iterations forms an arithmetic series  $\Rightarrow \Theta(n^2)$

# Subproblem graphs

- How to understand the subproblems involved and how they depend on each other.
- Directed graph:
	- Vertex labels: sizes of the corresponding subproblems
	- Directed edge  $(x, y)$ : need a solution to subproblem *y* when solving subproblem x
- **Example**: For the rod-cutting problem with  $n = 4$

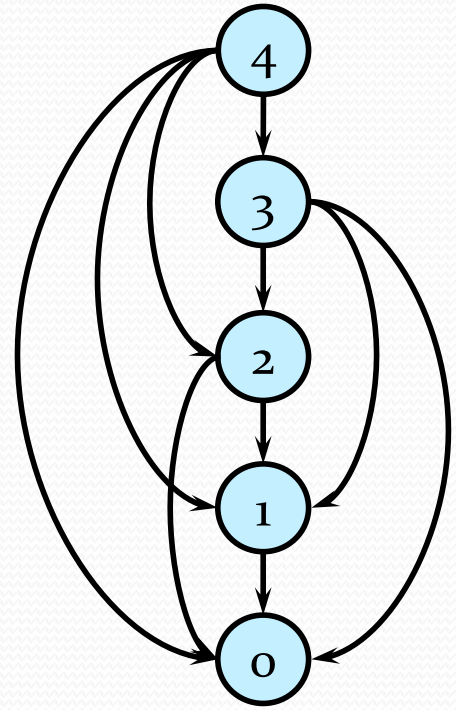

- So far, have focused on computing the *value* of an optimal solution, rather than the *choices* that produced an optimal solution
- Extend the bottom-up approach to record not just optimal values, but *optimal choices*
	- Save the optimal choices in a separate table  $(s[$ ])
	- Then use a separate procedure to print the optimal choices

• Extended version of BOTTOM-UP-CUT-ROD

### **EXTENDED-BOTTOM-UP-CUT-ROD**(*p*, *n*)

- 1. Let  $r[0\mathinner{.\,.} n]$  and  $s[1\mathinner{.\,.} n]$  be new arrays  $\mathbin{/}\mathbin{/} s_j$ : optimal size of the first piece to cut
- 2.  $r[0] = 0$  // a rod of length 0 earns no revenue
- **3. for**  $j = 1$  **to**  $n$

$$
4. \hspace{1cm} q=-\infty
$$

$$
5. \qquad \textbf{for } i = 1 \text{ to } j \qquad |j| < j
$$

- 6. **if**  $q < p[i] + r[j i]$
- 7.  $q = p[i] + r[j i]$
- 8.  $s[j] = i$  // hold the optimal size *i* of the first piece to cut off **9.**  $\mathbf{r}[j] = q$  // Save the solution to the subproblem of size *j* in  $r[n]$

**10. return** *r* and *s*

• To print out the cuts made in an optimal solution:

**PRINT-CUT-ROD-SOLUTION**(*p*, *n*)

- 1.  $(r, s) =$  EXTENDED-BOTTOM-UP-CUT-ROD $(p, n)$
- 2. while  $n > 0$
- 3. print  $s[n]$
- 4.  $n = n s[n]$

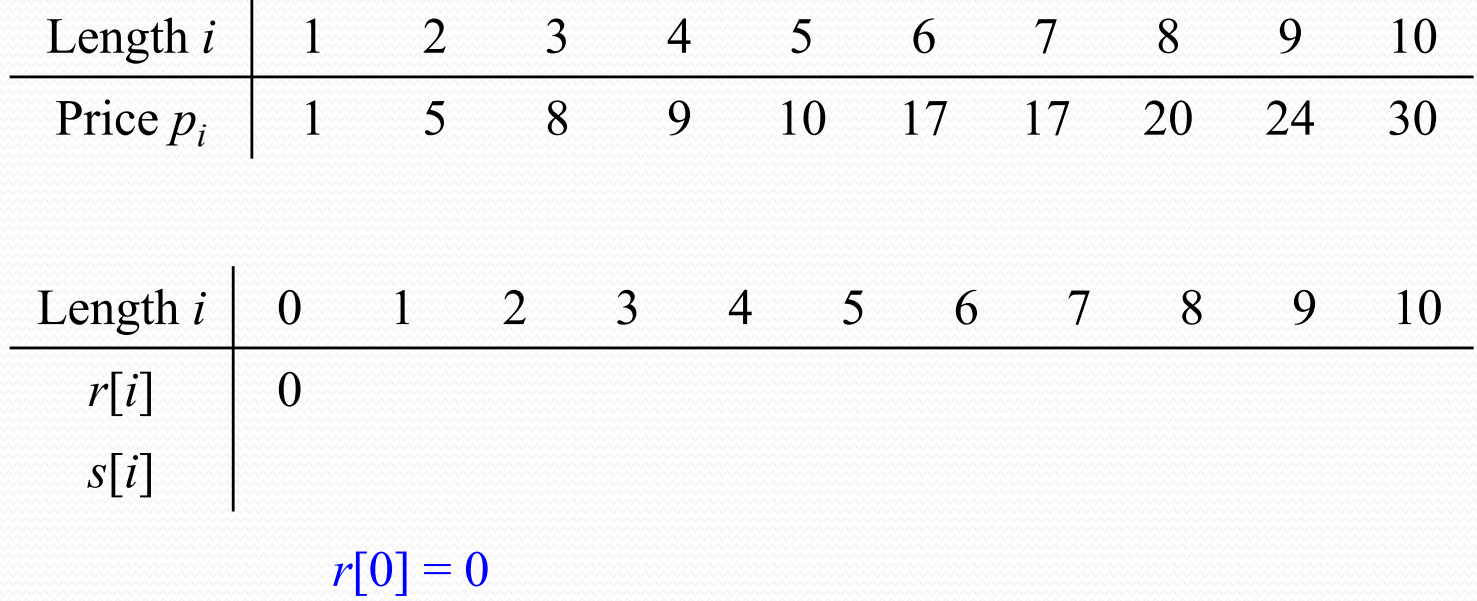

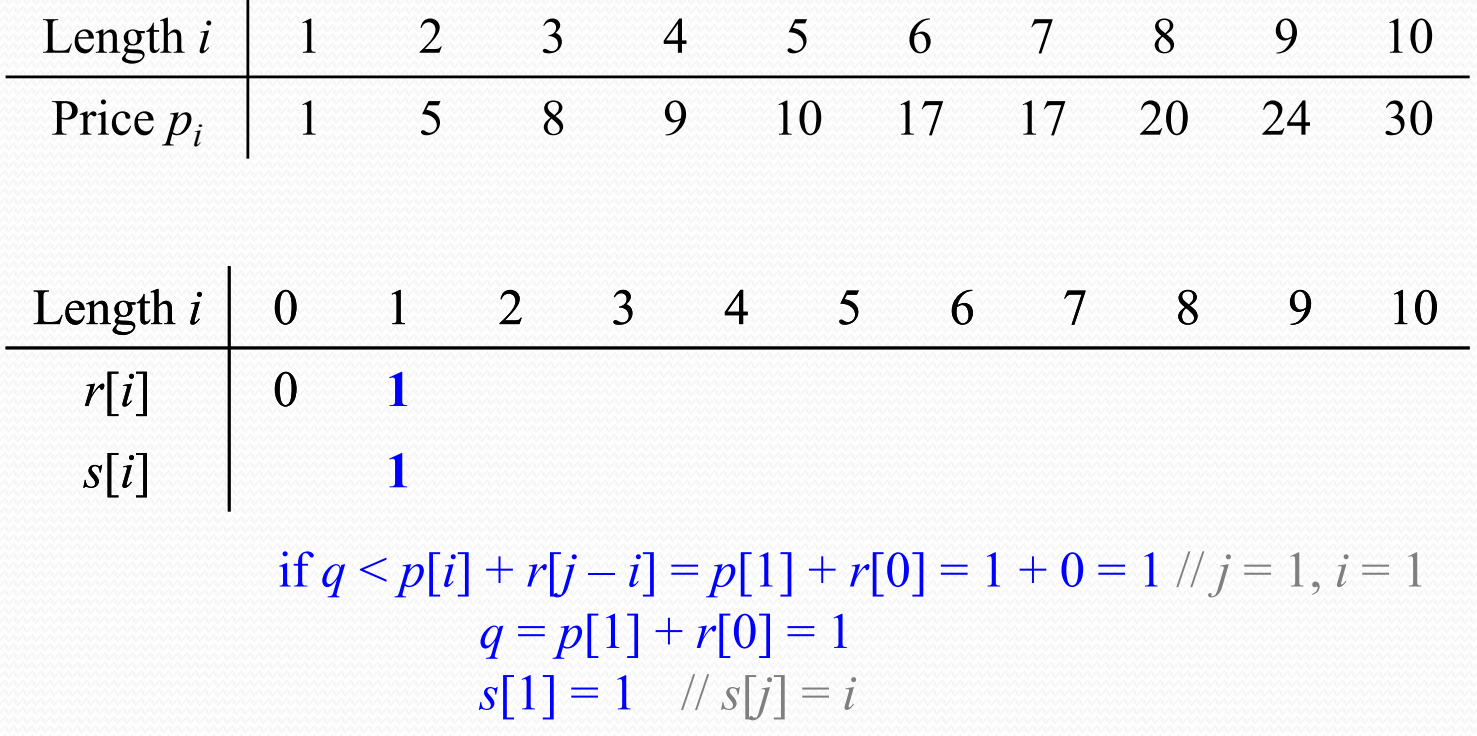

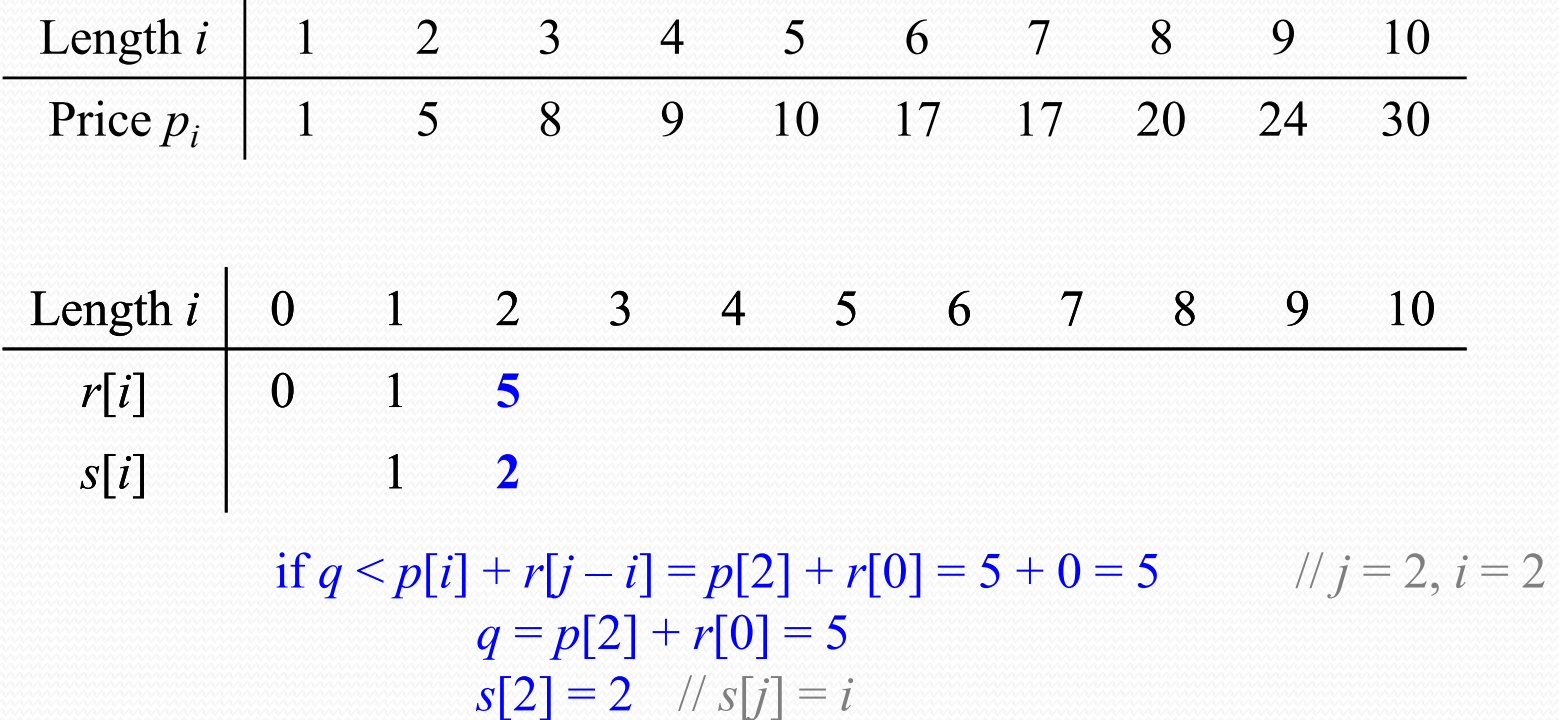

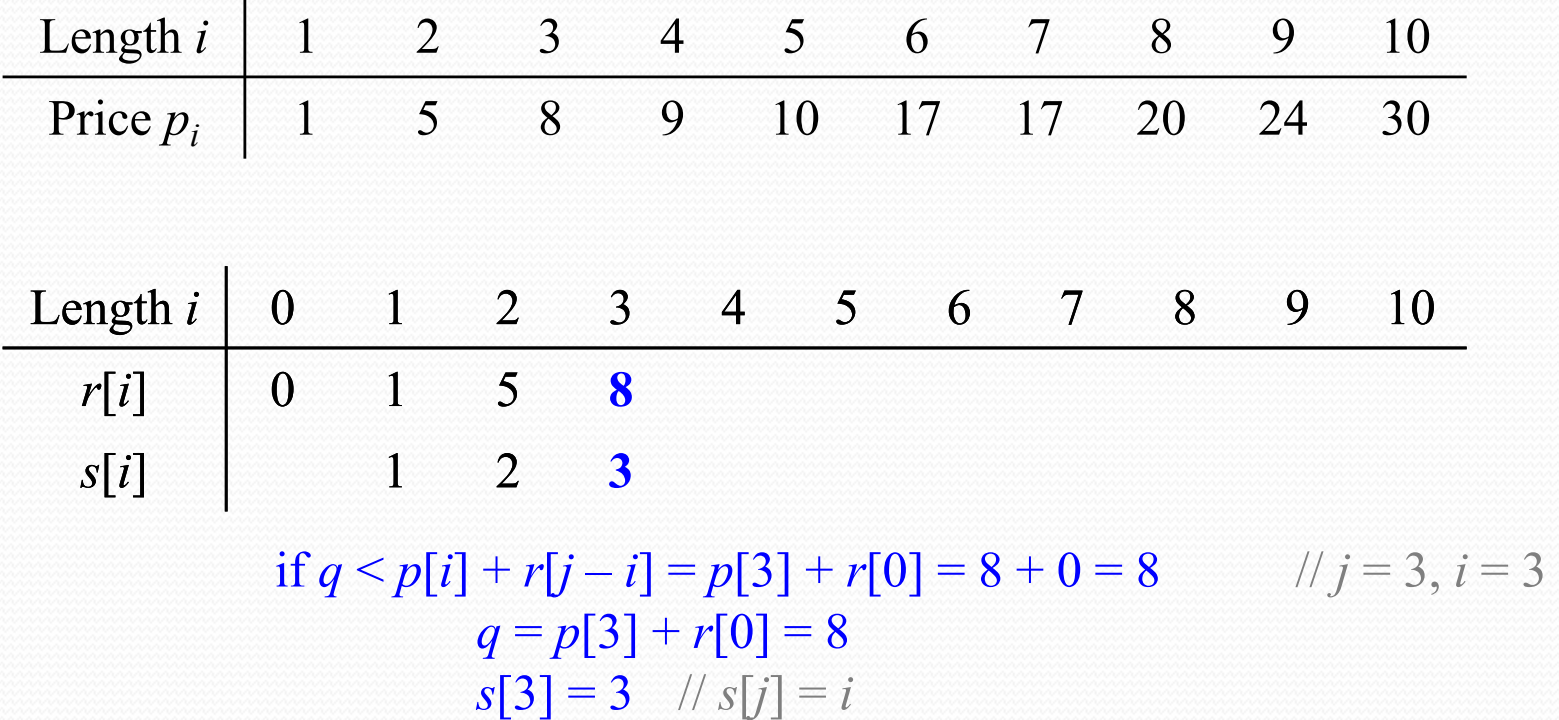

• Example: EXTENDED-BOTTOM-UP-CUT-ROD( $p$ , 10) returns

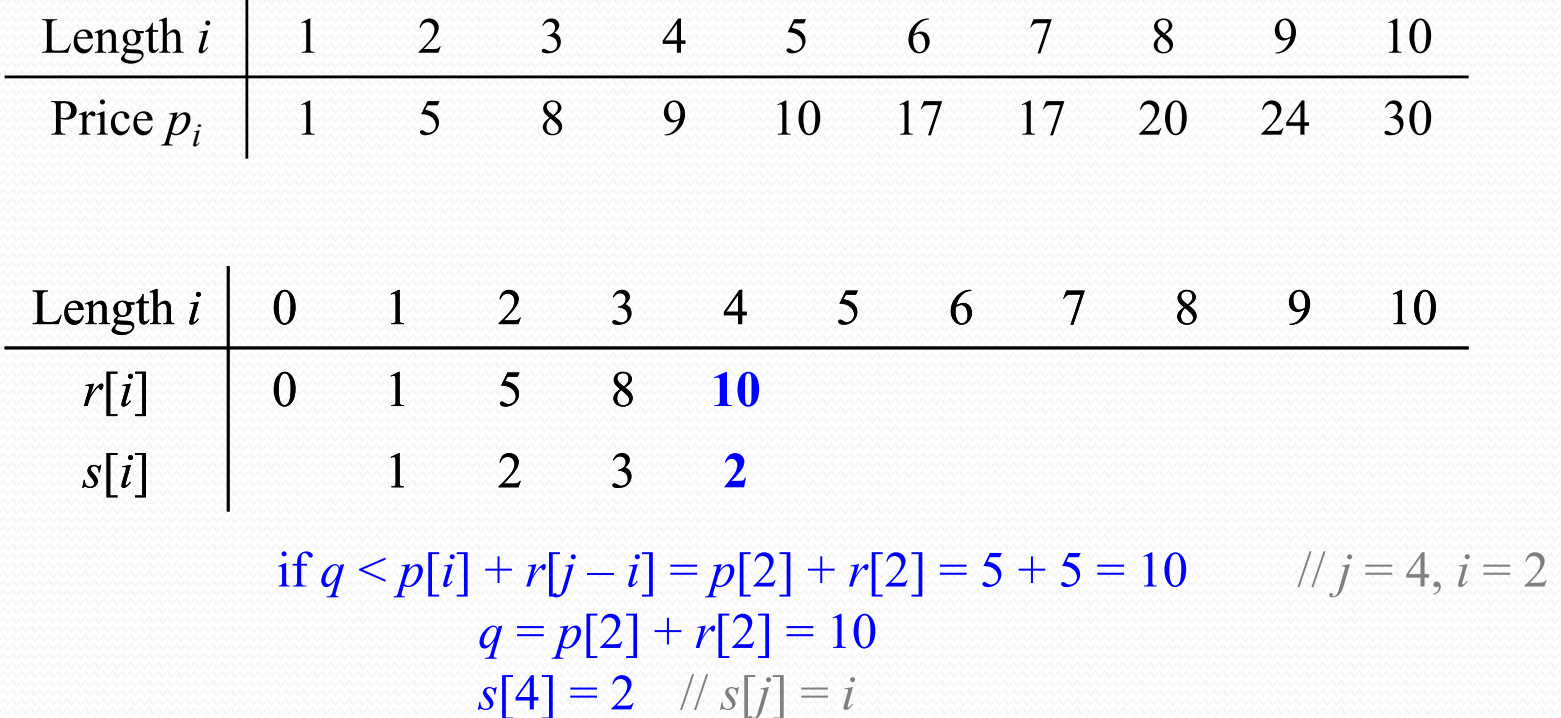

27

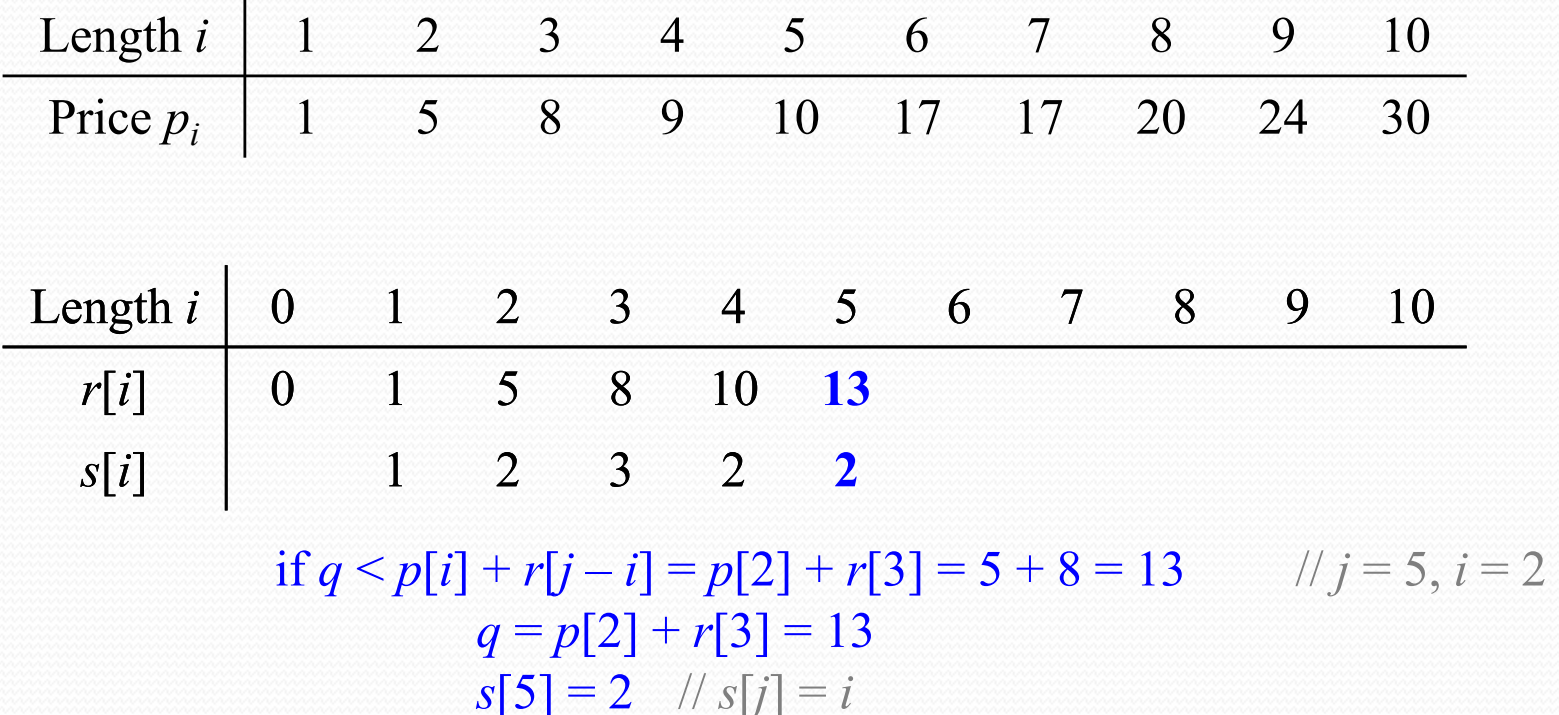

• Example: EXTENDED-BOTTOM-UP-CUT-ROD( $p$ , 10) returns

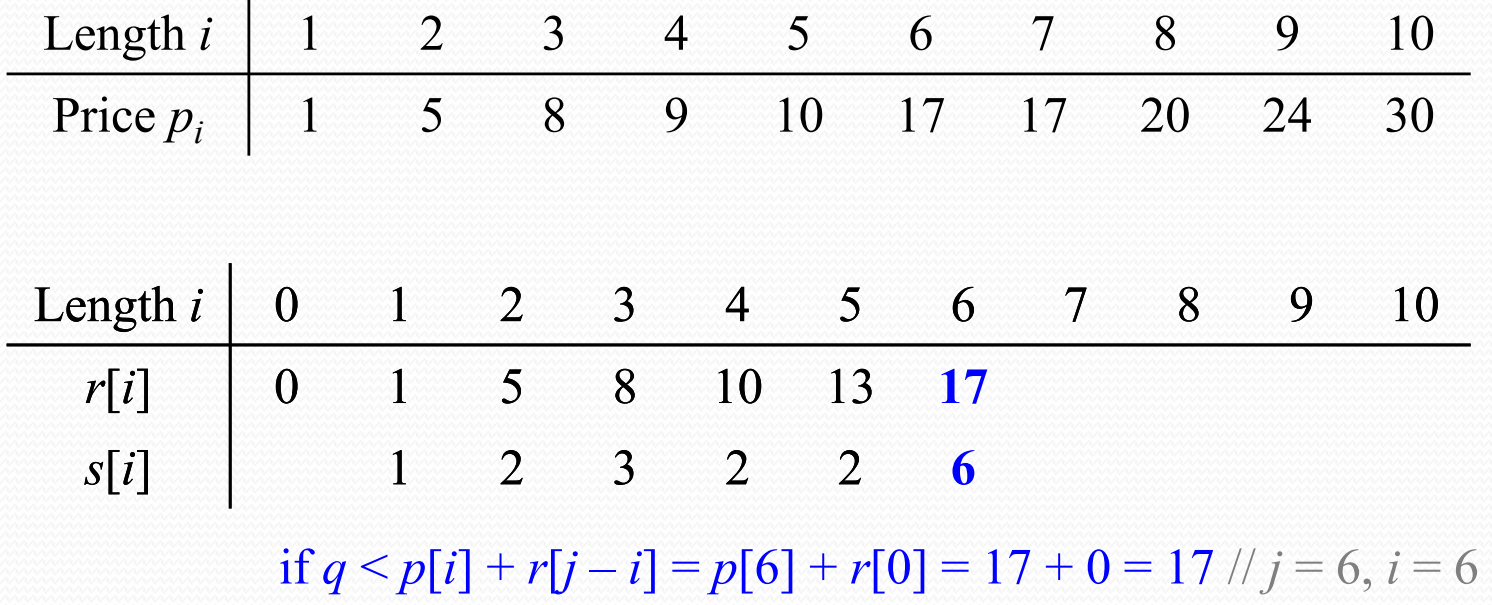

 $q = p[6] + r[0] = 17$  $s[6] = 6$  //  $s[j] = i$ 

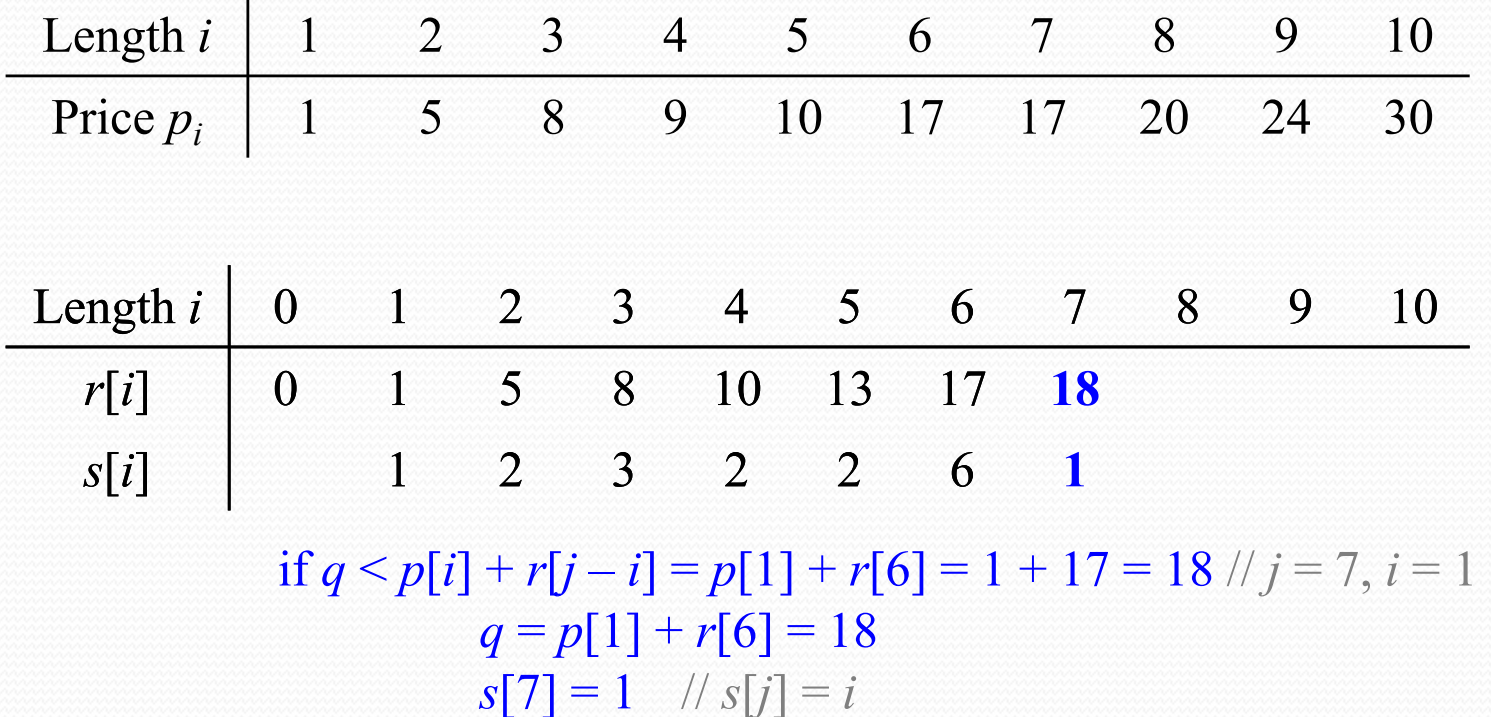

• Example: EXTENDED-BOTTOM-UP-CUT-ROD( $p$ , 10) returns

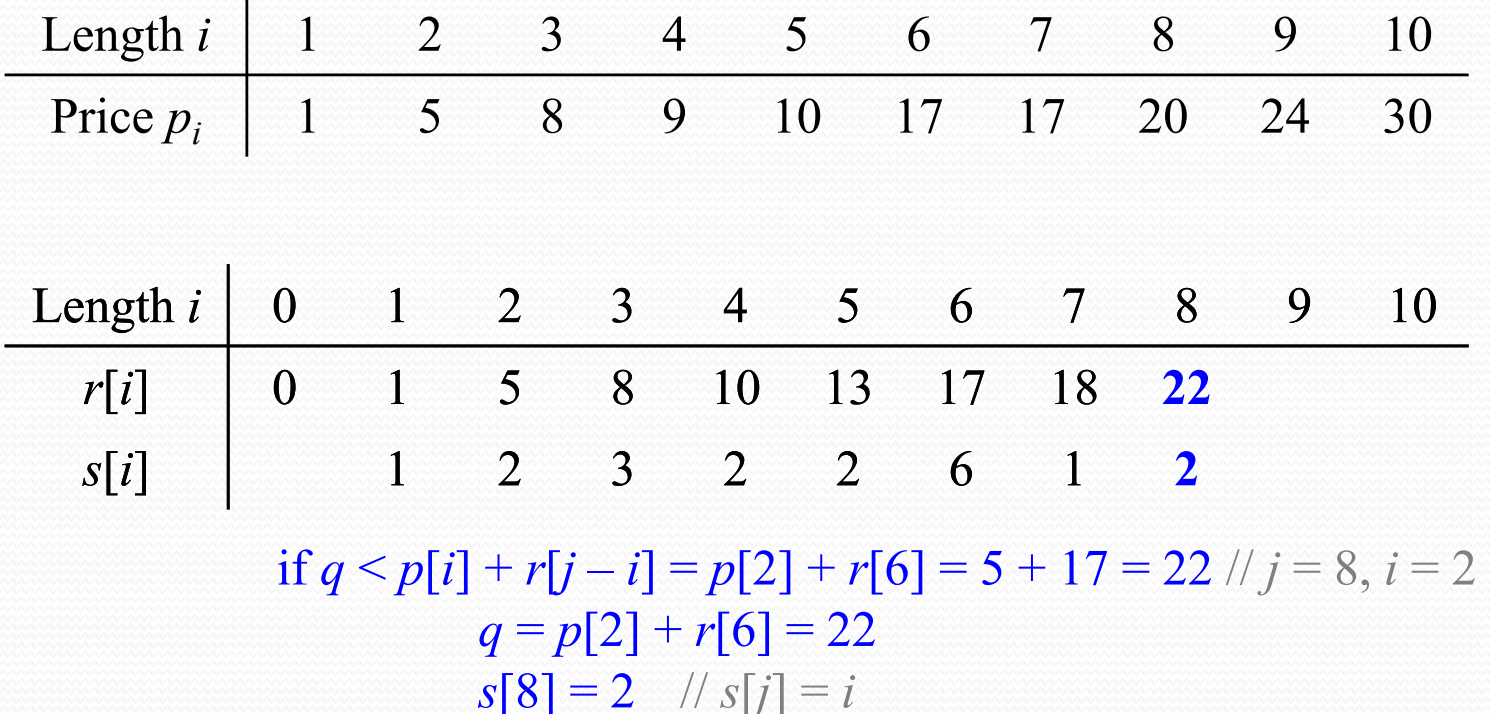

31

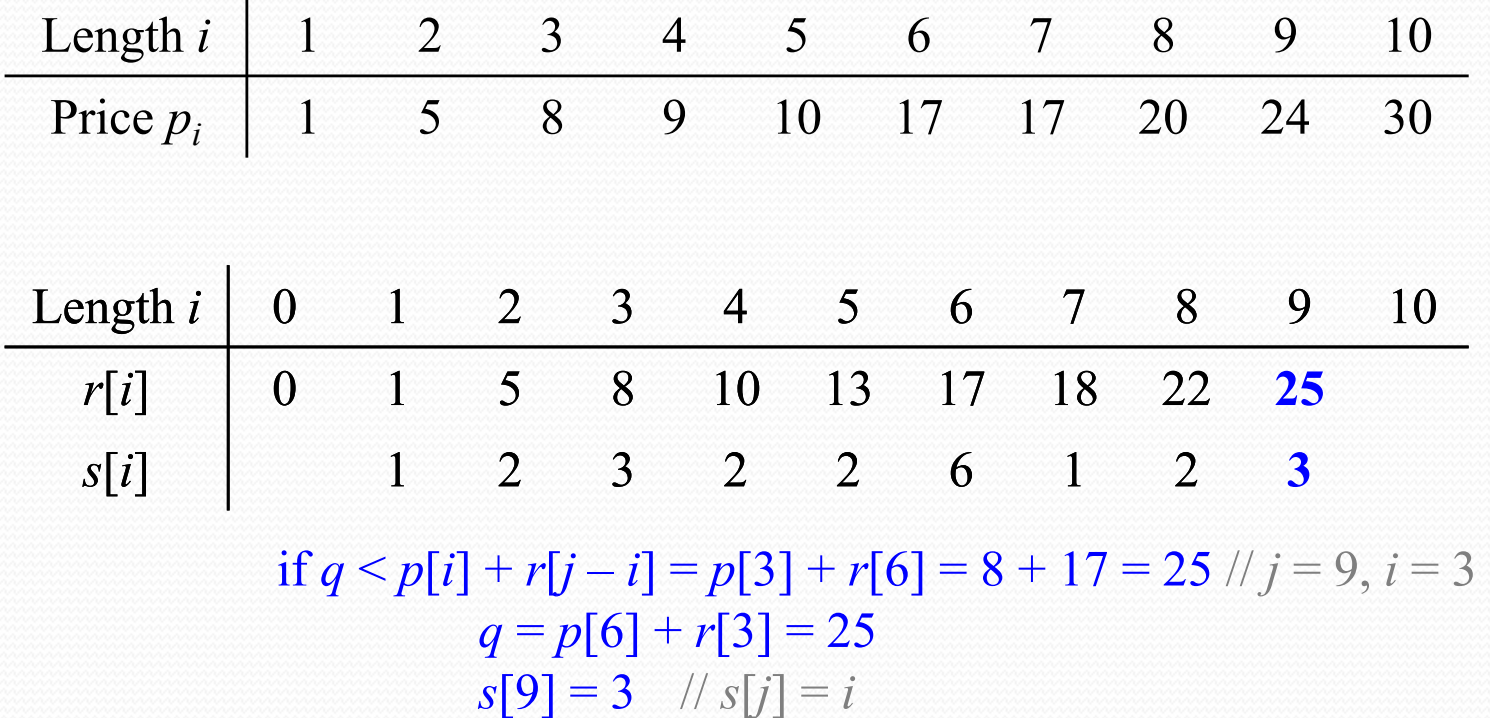

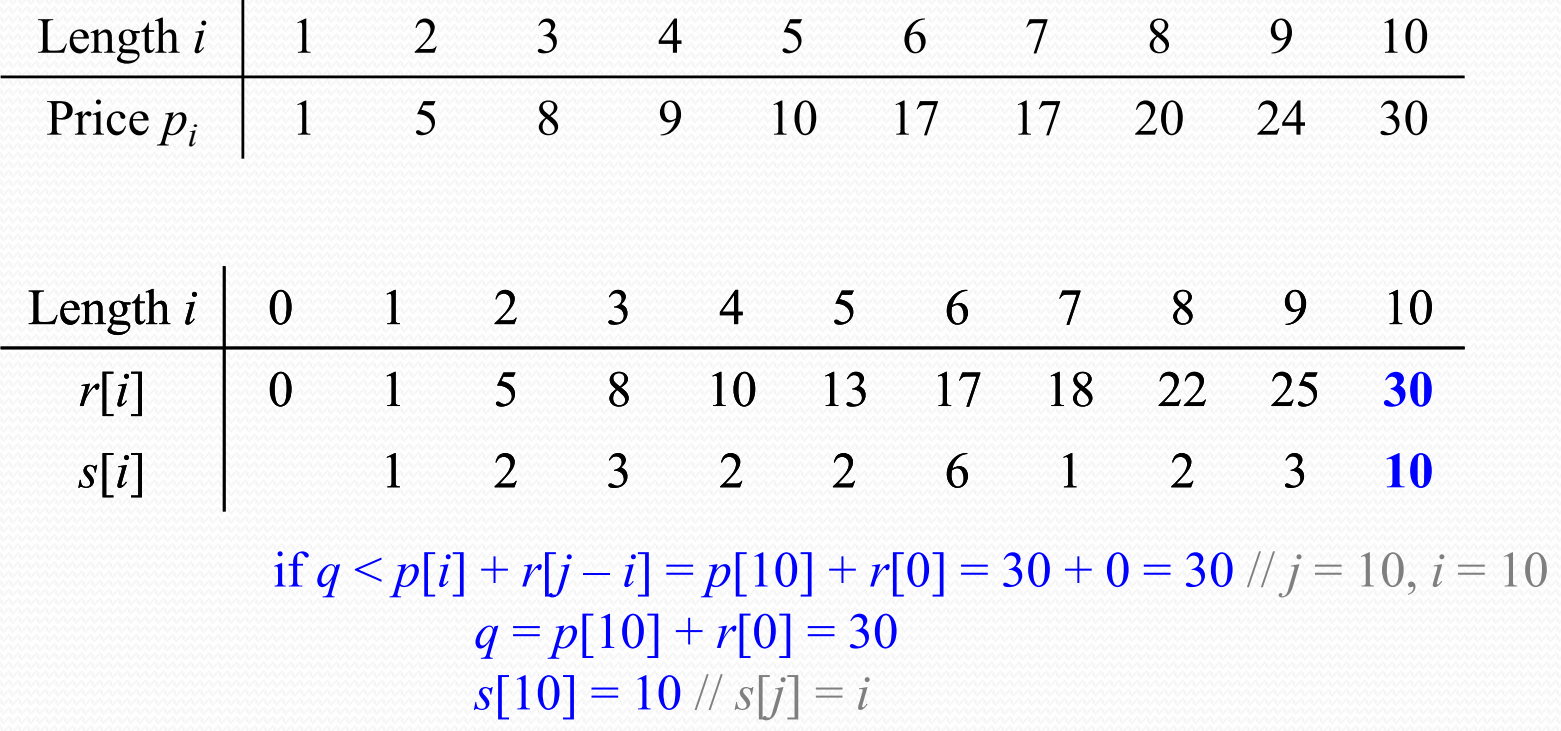